## **TABLE DES MATIÈRES**

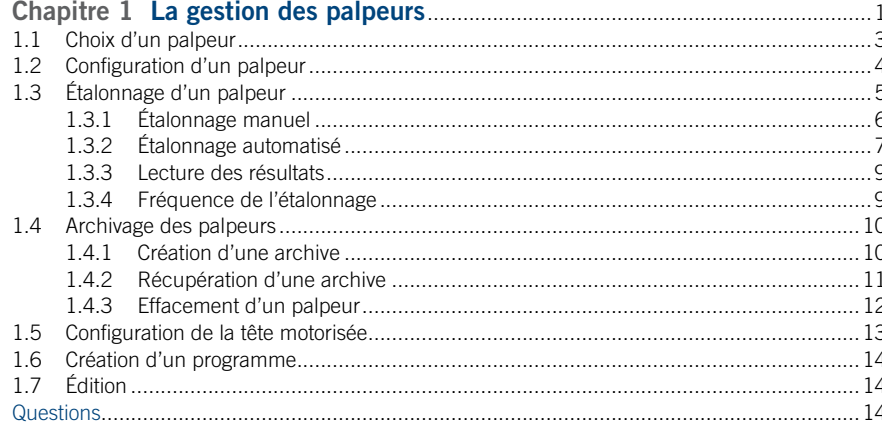

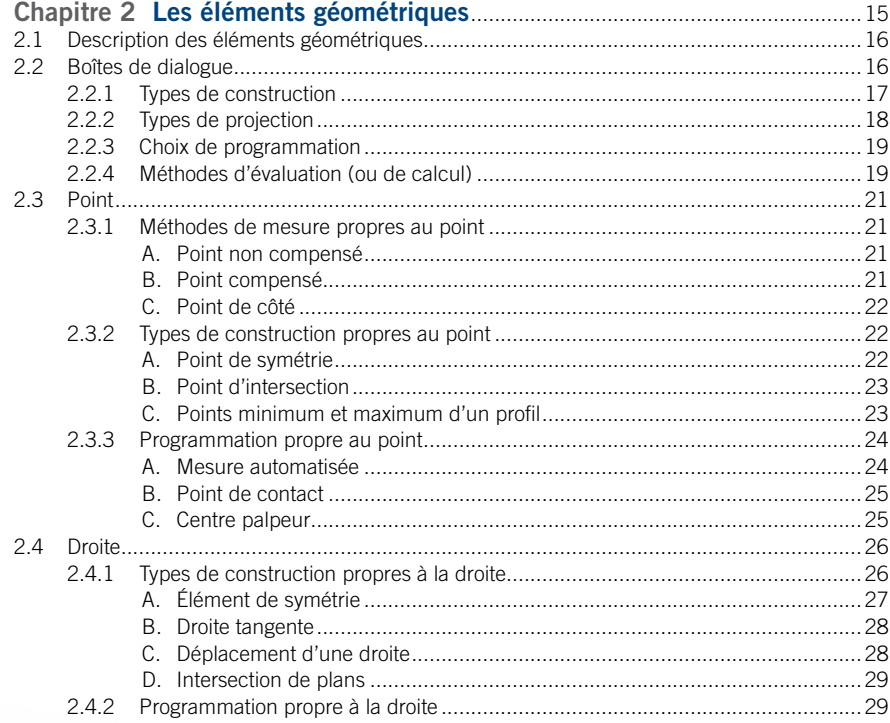

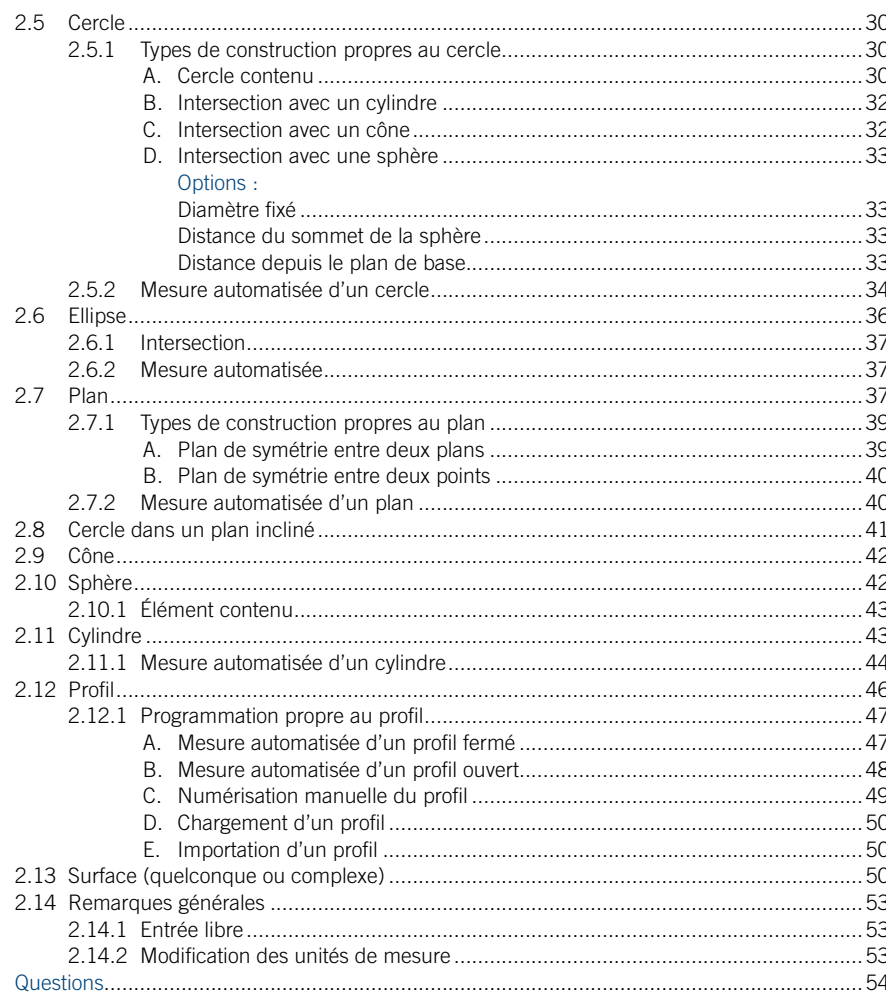

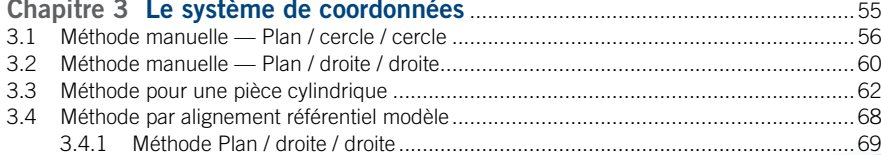

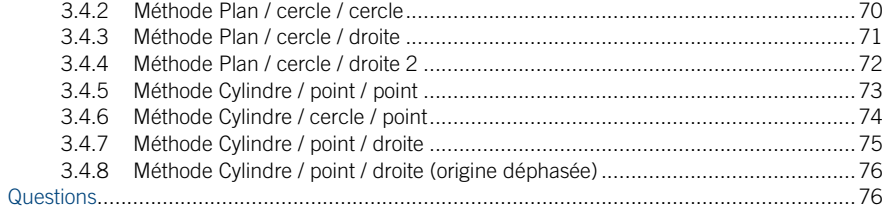

## Chapitre 4 La stratégie d'inspection de création d'un système de coordonnées

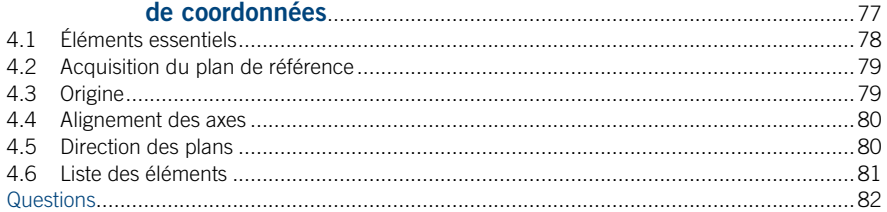

## 

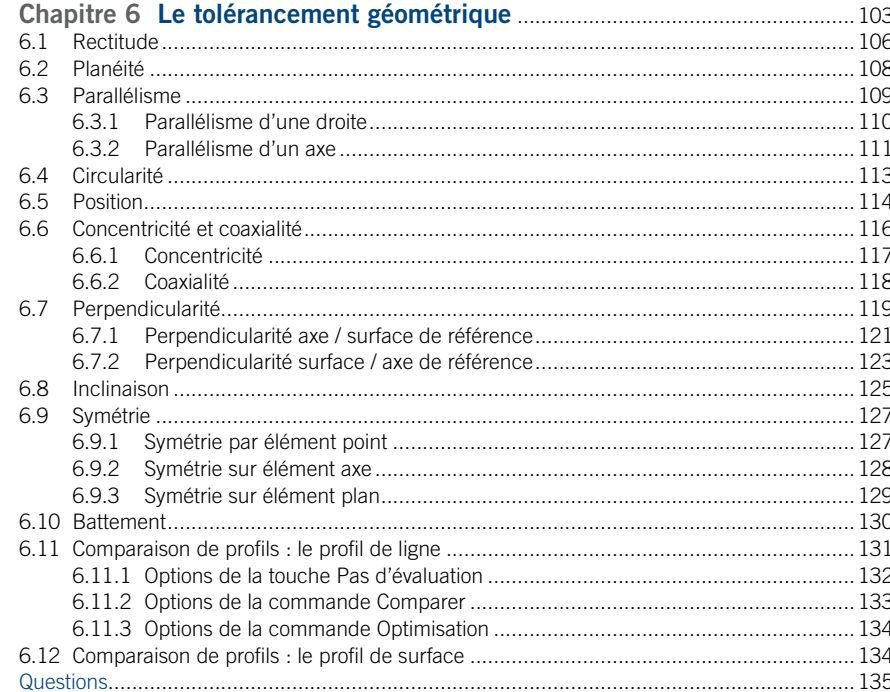

## $7.2$

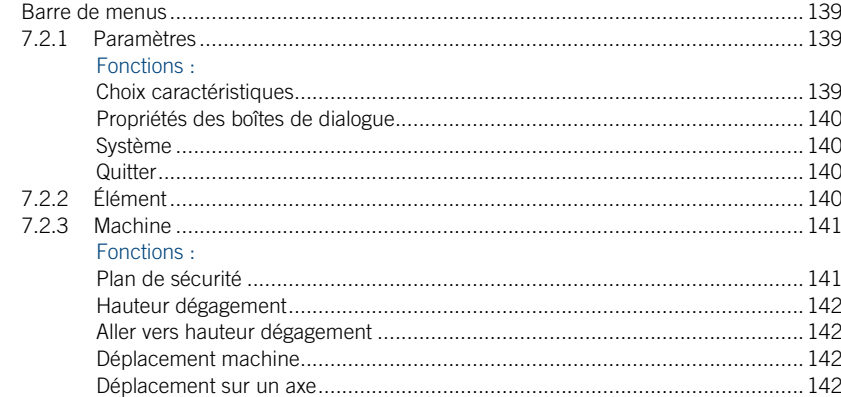

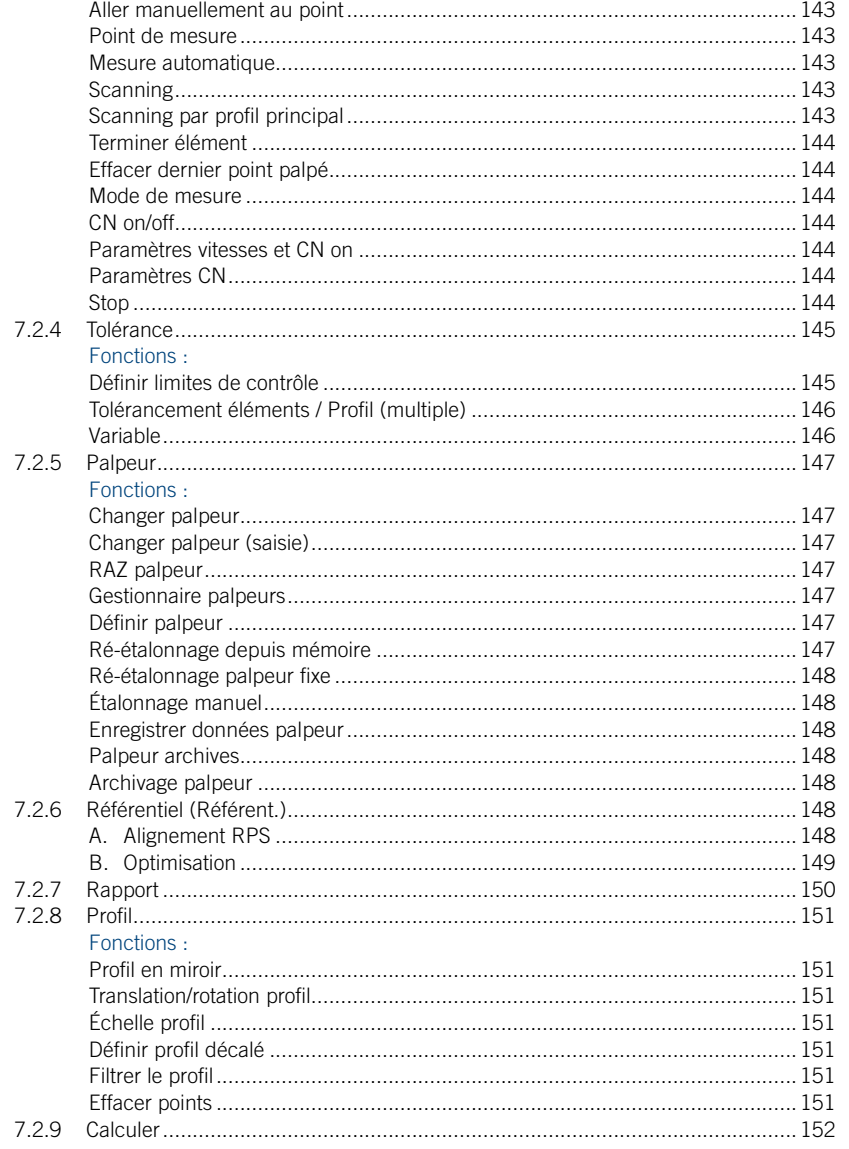

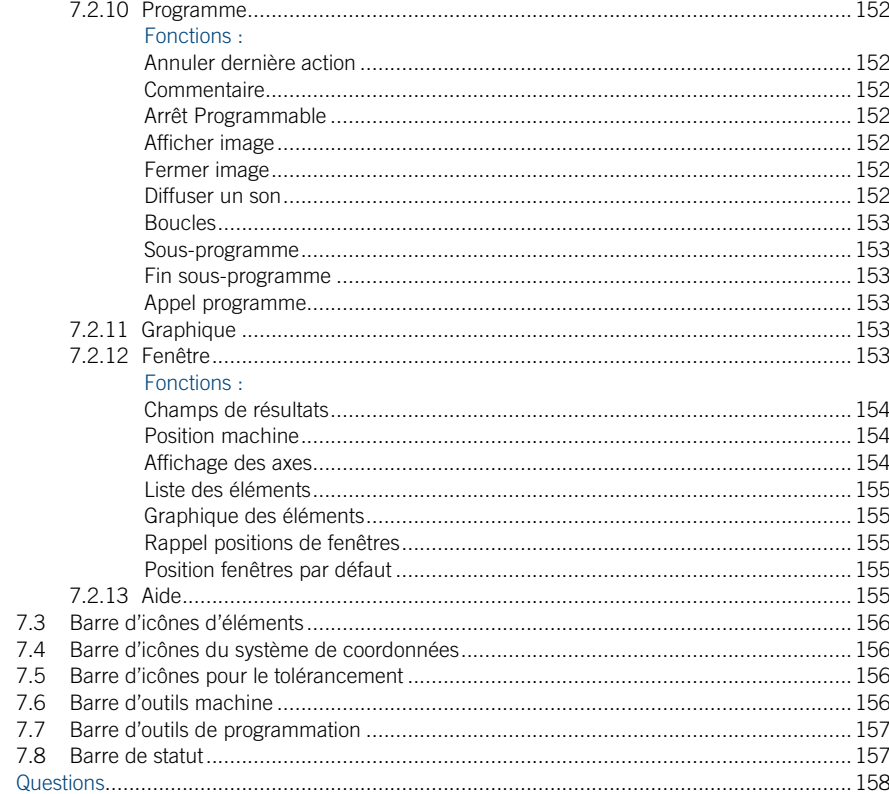

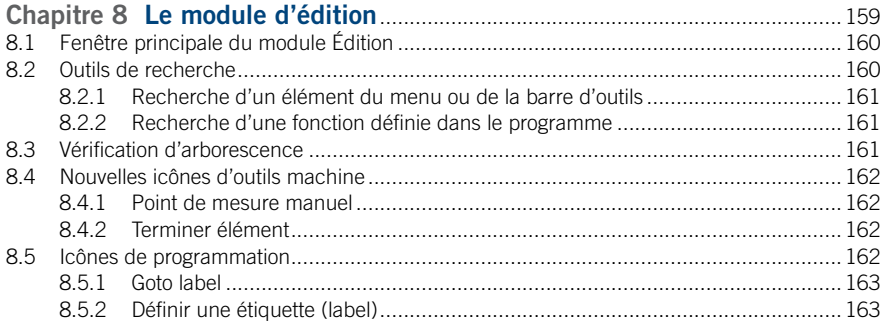

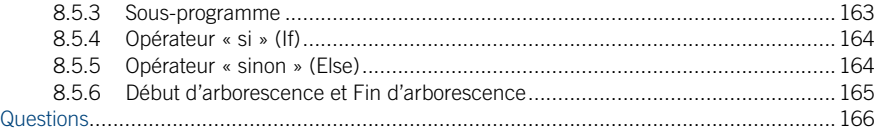

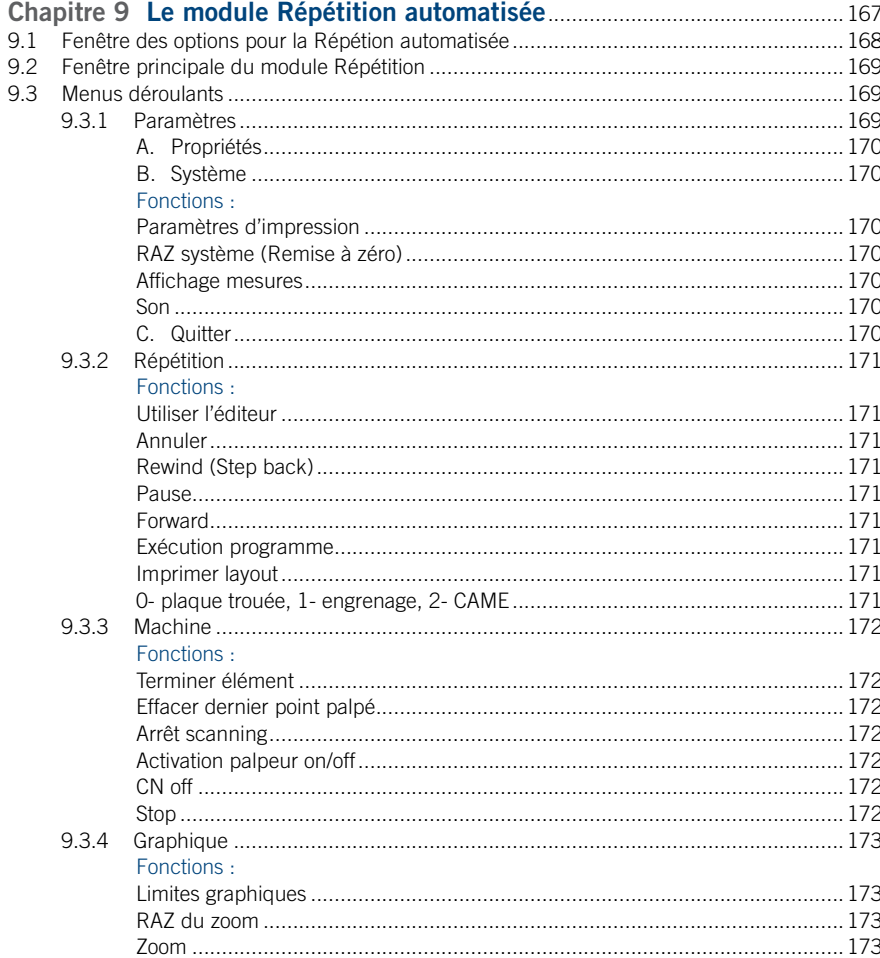

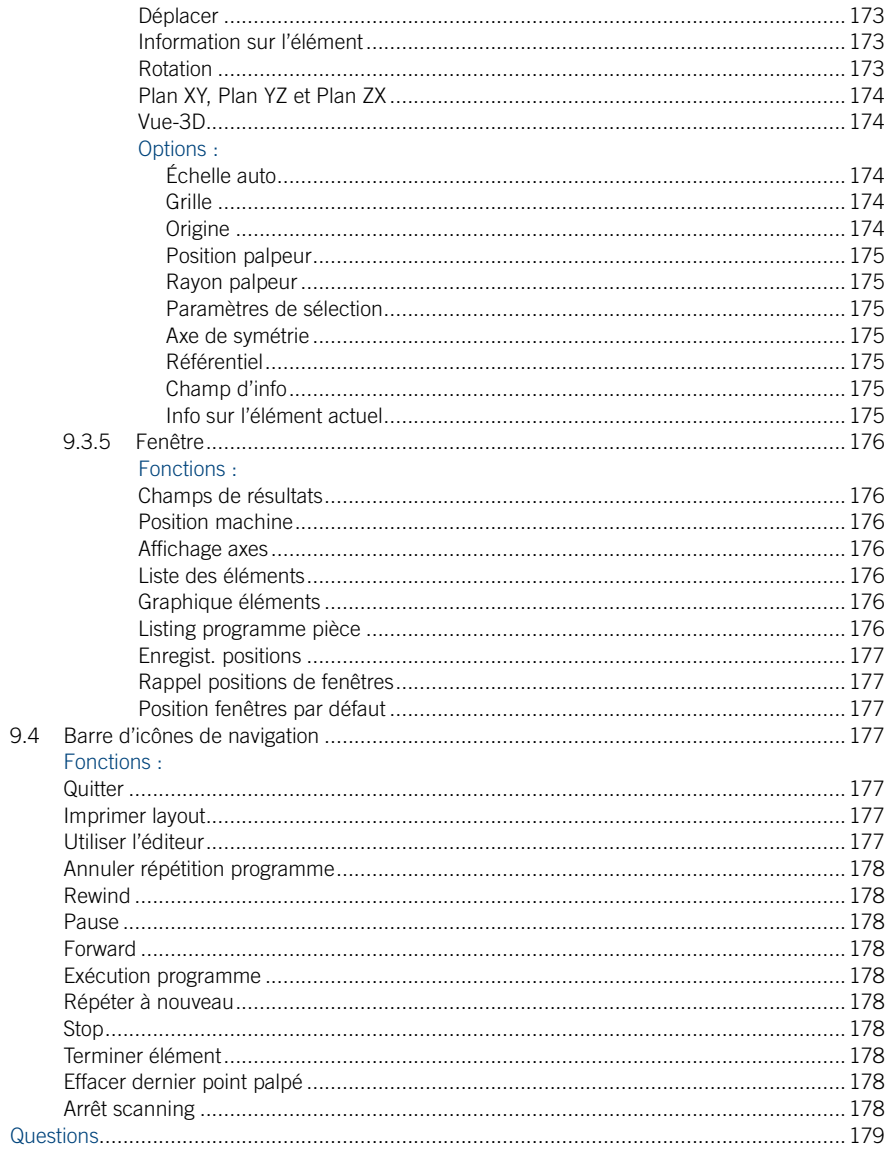

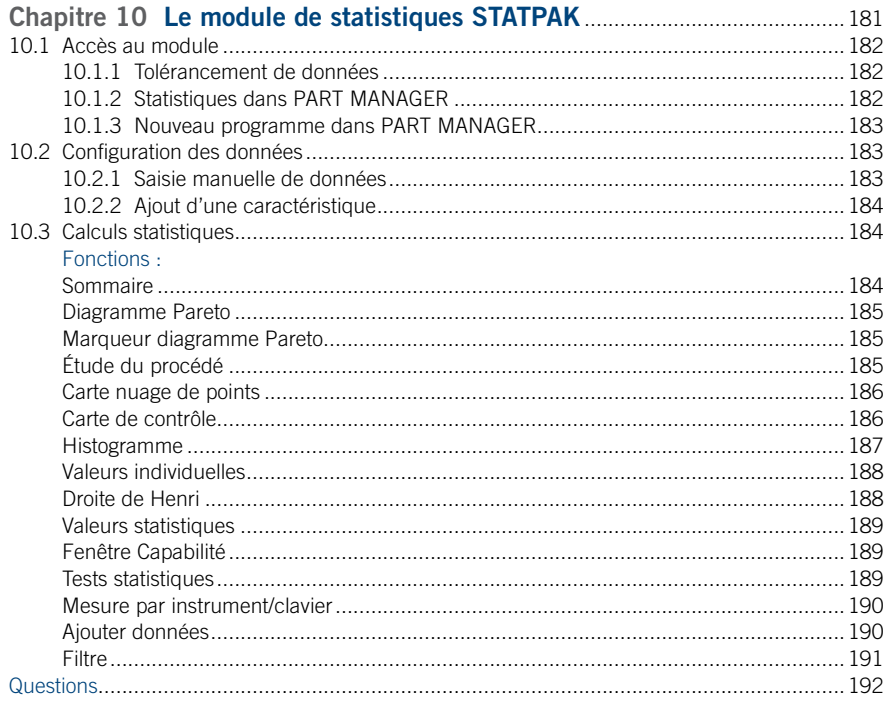

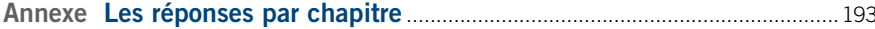